#### **ZARZĄDZENIE NR 8/2022**

## **KIEROWNIKA GMINNEGO OŚRODKA POMOCY SPOŁECZNEJ W NOWINCE**

z dnia 30 grudnia 2022 r.

#### **w sprawie czynności kancelaryjnych w Gminnym Ośrodku Pomocy Społecznej w Nowince oraz zasad pracy w Systemie do Elektronicznego Zarządzania Dokumentacją**

Na podstawie Regulaminu Organizacyjnego Gminnego Ośrodka Pomocy Społecznej w Nowince stanowiący załącznik do Zarządzenia Nr 17/2013 Kierownika Gminnego Ośrodka Pomocy Społecznej w Nowince z dnia 31 grudnia 2013 r., oraz Instrukcji kancelaryjnej Gminnego Ośrodka Pomocy Społecznej w Nowince stanowiący załącznik do Zarządzenia Nr 13/2013 Kierownika Gminnego Ośrodka Pomocy Społecznej w Nowince z dnia 9 grudnia 2013 r. zarządzam, co następuje

**§ 1.** 1. Podstawowym sposobem dokumentowania przebiegu załatwiania i rozstrzygania spraw w Gminny Ośrodku Pomocy Społecznej w Nowince zwanym dalej Ośrodkiem jest system tradycyjny,

2. System, o którym mowa w ust. 1, to system wykonywania czynności kancelaryjnych, dokumentowania przebiegu załatwiania spraw, gromadzenia i tworzenia dokumentacji w postaci nieelektronicznej, z możliwością korzystania z narzędzi informatycznych do wspomagania procesu obiegu dokumentacji w tej postaci.

3. W systemie tradycyjnym dokumentowanie przebiegu spraw, gromadzenie i tworzenie dokumentacji odbywa się w postaci nieelektronicznej, z wykorzystaniem systemu Elektronicznego Zarządzania Dokumentacją autorstwa Podlaskiego Urzędu Wojewódzkiego w Białymstoku (zwany dalej "EZD PUW").

4. W systemie, o którym mowa w ust. 3, prowadzi się rejestr korespondencji wpływającej i korespondencji wychodzącej oraz sprawy wybrane do pilotażu w procesie wdrażania systemu EZD PUW. Każdy pracownik merytoryczny wprowadza swoje pisma wychodzące do rejestru przesyłek wychodzących.

5. Listę klas z jednolitego rzeczowego wykazu akt, w ramach których prowadzone będzie elektroniczne załatwianie spraw w Ośrodku określa załącznik nr 1 do zarządzenia.

**§ 2.** W celu zapewnienia należytego funkcjonowania systemu EZD PUW wprowadzam następujące Instrukcje stanowiące załączniki do niniejszego zarządzenia:

1) Instrukcja użytkowania systemu elektronicznego zarządzania dokumentacji do wspomagania wykonywania czynności kancelaryjnych w punkcie kancelaryjnym Gminym Ośrodku Pomocy Społecznej w Nowince, stanowi załącznik nr 2 do zarządzenia.

2) Instrukcja użytkowania systemu elektronicznego zarządzania dokumentacją do wspomagania wykonywania czynności kancelaryjnych w Gminnym Ośrodku Pomocy Społecznej w Nowinkce, stanowi załącznik nr 3 do zarządzenia.

**§ 3.** Użytkownikami systemu EZD PUW są osoby posiadające upoważnienie do przetwarzania danych osobowych. Uprawnienia poszczególnych użytkowników przypisane są w systemie.

**§ 4.** Zobowiązuje się Pracowników Ośrodka do samokształcenia w zakresie korzystania z funkcji systemu EZD PUW.

**§ 5.** Nadzór nad prawidłowym wykonywaniem czynności kancelaryjnych w Ośrodku sprawuje koordynator czynności kancelaryjnych.

**§ 6.** Nadzór nad realizacją zarządzenia powierza się Kierownikowi.

**§ 7.** Dla spraw niezakończonych do dnia 31 grudnia 2022 r., określonych w załączniku nr 1 do zarządzenia, po wskazaniu systemu EZD PUW jako podstawowego sposobu dokumentowania przebiegu załatwiania i rozstrzygania spraw prowadzi się akta sprawy dalej w systemie tradycyjnym, aż do zakończenia sprawy, wspierając się systemem EZD PUW.

**§ 8.** Traci moc Zarządzenie Nr 8/2016 Kierownika Gminnego Ośrodka Pomocy Społecznej w Nowince z dnia 1 marca 2016 r. w sprawie wskazania podstawowego sposobu dokumentowania przebiegu załatwiania i rozstrzygania spraw, określenia listy rodzajów przesyłek, które nie są otwierane przez punkt kancelaryjny oraz rejestrów stosowanych w Gminnym Ośrodku Pomocy Społecznej w Nowince.

**§ 9.** Zarządzenie wchodzi w życie z dniem podpisania z mocą obowiązującą od dnia 1 stycznia 2023 r.

 Kierownik Gminnego Ośrodka Pomocy Społecznej w Nowince

 **Ewa Miezio**

Załącznik Nr 1 do zarządzenia Nr 8/2022 Kierownik Gminnego Ośrodka Pomocy Społecznej w Nowince z dnia 30 grudnia 2022 r.

#### **Katalog klas z JRWA, stanowiących wyjątki od systemu tradycyjnego, dla których dokumentowanie przebiegu załatwiania spraw prowadzone jest w Ośrodku w systemie elektronicznego zarządzania dokumentacją (EZD PUW)**

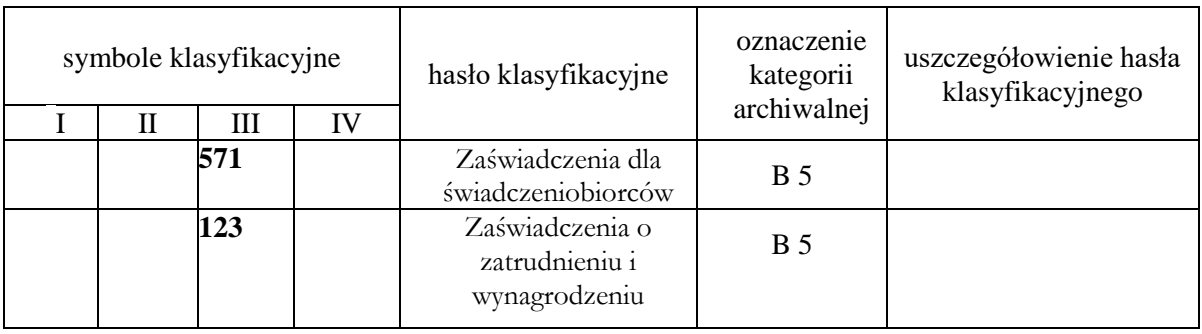

Załącznik Nr 2 do zarządzenia Nr 8/2022 Kierownik Gminnego Ośrodka Pomocy Społecznej w Nowince z dnia 30 grudnia 2022 r.

## **INSTRUKCJA UŻYTKOWANIA SYSTEMU ELEKTRONICZNEGO ZARZĄDZANIA DOKUMENTACJĄ DO WSPOMAGANIA WYKONYWANIA CZYNNOŚCI KANCELARYJNYCH W PUNKCIE KANCELARYJNYM GMINNEGO OŚRODKA POMOCY SPOŁECZNEJ W NOWINCE**

#### **Rozdział 1**

#### **Przepisy ogóle**

§ 1. Instrukcja użytkowania systemu elektronicznego zarządzania dokumentacją do wspomagania wykonywania czynności kancelaryjnych w punkcie kancelaryjnym Gminnego Ośrodka Pomocy Społecznej w Nowince, zwana dalej "instrukcją", ma na celu określenie zasad i trybu postępowania z dokumentacją wpływającą i wychodzącą z Ośrodka z wykorzystaniem systemu elektronicznego zarządzania dokumentacją, zwanego dalej "systemem EZD PUW", do wspomagania czynności kancelaryjnych w systemie tradycyjnym. Instrukcja swym zakresem obejmuje wszystkie komórki organizacyjne Ośrodka.

§ 2. Użyte w instrukcji określenia oznaczają:

#### 1) **administrator systemu EZD PUW/administratorzy systemu EZD PUW**

(merytoryczny i techniczny) – osoby odpowiedzialne za nadzór informatyczny i merytoryczny nad zarządzaniem systemem EZD PUW;

2) **dekretacja** – adnotacja umieszczana na piśmie lub do niego dołączana, zawierająca wskazanie osoby wyznaczonej do załatwienia sprawy, która może zawierać dyspozycje co do terminu i sposobu załatwienia sprawy;

3) **Elektroniczne Zarządzanie Dokumentacją (EZD PUW)** – system wykonywania czynności kancelaryjnych, dokumentowania przebiegu załatwiania spraw, gromadzenia i tworzenia dokumentacji w postaci elektronicznej, realizowany w ramach systemu teleinformatycznego; 4)**ePUAP** – elektroniczna platforma usług administracji publicznej;

5) **ESP** – elektroniczna skrzynka podawcza, w rozumieniu przepisów ustawy z dnia 17 lutego

2005 r. o informatyzacji działalności podmiotów realizujących zadania publiczne (Dz. U. z 2021 r. 2070 ze zm.);

6) **informatyczny nośnik danych** – nośnik, na którym zapisano dokumentację w postaci elektronicznej;

7) **instrukcja kancelaryjna** – Zarządzenie Nr 13/2013 Kierownka Gminnego Ośrodka Pomocy Społecznej w Nowince z dnia 9 grudnia 2013 r. w sprawie ustalenia instrukcji kancelaryjnej, jednolitego rzeczowego wykazu akt i instrukcji o organizacji i zakresie działania skłądnicy akt w Gminnym Ośrodku Pomocy Społecznej w Nowince:

8) **JRWA** – jednolity rzeczowy wykaz akt, załącznik do Zarządzenia Nr 2/2022 Kierownika Gminnego Ośrodka Pomocy Społecznej w Nowince z dnia 17 stycznia 2022 roku w sprawie zmiany Zarządzenia Nr 13/2013 Kierownka Gminnego Ośrodka Pomocy Społecznej w Nowince z dnia 9 grudnia 2013 r. w sprawie ustalenia instrukcji kancelaryjnej, jednolitego rzeczowego wykazu akt i instrukcji o organizacji i zakresie działania skłądnicy akt w Gminnym Ośrodku Pomocy Społecznej w Nowince:

9) **koordynator czynności kancelaryjnych** – osoba wyznaczona przez Kierownika do bieżącego nadzoru nad prawidłowością wykonywania czynności kancelaryjnych, w szczególności w zakresie doboru klas z JRWA do załatwianych spraw, właściwego zakładania spraw i prowadzenia akt spraw;

10) **koszulka** – widok w systemie EZD PUW, który umożliwia grupowanie w systemie dokumentów, rejestrowanie przesyłek i prowadzenie sprawy;

11) **kwalifikowany podpis elektroniczny** – podpis elektroniczny w rozumieniu ustawy z dnia 5 września 2016 r. o usługach zaufania oraz identyfikacji elektronicznej (Dz. U. z 2021 r. poz. 1797);

- 12 )**metadane** zestaw usystematyzowanych informacji, logicznie powiązanych z przesyłką, sprawą lub inną dokumentacją, ułatwiających ich wyszukiwanie, kontrolę, zrozumienie, długotrwałe przechowywanie oraz zarządzanie;
- 13) **PKN** pocztowa książka nadawcza;
- 14) **pracownik merytoryczny** osoba prowadząca sprawę, załatwiająca merytorycznie daną sprawę, wykonująca w tym zakresie przewidziane czynności kancelaryjne, w szczególności rejestrowanie sprawy, przygotowywanie projektów pism w sprawie, dbanie o terminowość załatwienia sprawy i kompletowanie akt sprawy lub grupująca dokumentację nietworzącą akt sprawy;
- 15) **przesyłka** dokumentacja otrzymana lub wysyłana w każdy możliwy sposób, w tym dokumenty elektroniczne przesyłane za pośrednictwem ESP;
- 16) **punkt kancelaryjny** komórka organizacyjna, stanowisko pracy w której pracownicy są

uprawnieni do przyjmowania lub wysyłania przesyłek;

- 17) **RPW** rejestr przesyłek wpływających;
- 18) **ośrodek**  Gminny Ośrodek Pomocy Społecznej w Nowince;
- 19) **system tradycyjny** system wykonywania czynności kancelaryjnych, dokumentowania przebiegu załatwiania spraw, gromadzenia i tworzenia dokumentacji w postaci nieelektronicznej, z możliwością korzystania z narzędzi informatycznych do wspomagania procesu obiegu dokumentacji w tej postaci;
- 20) **UPO** urzędowe poświadczenie odbioru, w rozumieniu przepisów ustawy z dnia 17 lutego 2005 r. o informatyzacji działalności podmiotów realizujących zadania publiczne (Dz. U. z 2021 r. poz. 2070 ze zm.).

## **Rozdział 2**

## **Postępowanie z przesyłkami wpływającymi do punktu kancelaryjnego na nośniku papierowym**

§ 3. W trakcie przyjmowania przesyłek wpływających do punktu kancelaryjnego w postaci papierowej dokonywane jest:

1) sprawdzenie ilościowe dostarczonych przesyłek,

2) sprawdzenie prawidłowości wskazanego na przesyłce adresu,

3) sprawdzenie stanu opakowania przesyłek,

4) potwierdzenie przyjęcia przesyłek poleconych w wykazie przesyłek poleconych dostarczonych przez doręczyciela,

5) otwarcie przesyłek z wyjątkiem:

a) przesyłek adresowanych imiennie do Kierownika, pracowników ośrodka bez podania stanowiska służbowego i nazwy instytucji;

b) przesyłek stanowiących tajemnicę służbową, które przekazywane są odpowiednio adresatom;

c) przesyłek zawierających informacje niejawne;

 d) przesyłek wartościowych, które przekazywane są właściwej osobie, komórce organizacyjnej za pokwitowaniem;

e) przesyłek zastrzeżonych dla adresata;

f) ofert składanych w ramach naboru kandydatów do pracy;

6) sprawdzenie kompletności przesyłki,

7) wydzielenie przesyłek niepodlegających rejestracji w systemie EZD PUW:

a) afisze;

b) plakaty;

c) reklamy;

d) zaproszenia;

e) życzenia, podziękowania i inne pisma o podobnym charakterze,

f) publikacje, gazety, książki;

g) ogłoszenia;

h) oferty handlowe;

 i ) rejestry i ewidencje, w szczególności środków trwałych, wypożyczeń sprzętu, materiałów biurowych, zbiorów bibliotecznych.

 8) wydzielenie potwierdzeń odbioru i zwrotów przesyłek, które podlegają rejestracji w systemie EZD PUW.

§ 4. W trakcie rejestracji korespondencji dokonywane jest:

1) wydzielenie korespondencji niepodlegającej rejestracji, zgodnie z § 3 pkt. 7 i przekazanie jej do właściwych komórek organizacyjnych lub odpowiednich pracowników merytorycznych,

2)wydzielenie przesyłek niewymagających dekretacji i przeznaczonych do bezpośredniego rozdzielenia przez punkt kancelaryjny,

3) nadanie przesyłce automatycznie wygenerowanego numeru RPW,

4) uzupełnienie następujących metadanych:

a) tytuł przesyłki;

b) nazwa nadawcy (nazwa w przypadku urzędów, firm, instytucji lub imię i nazwisko w przypadku osób fizycznych);

c) adres nadawcy;

d) data pisma;

e) znak pisma;

f) data wpływu;

g) rodzaj przesyłki;

h) nr R w przypadku przesyłek poleconych;

i) liczba załączników;

j) uwagi;

5) poprawność i kompletność wprowadzonych metadanych weryfikuje i uzupełnia pracownik merytoryczny. Etykietę z kodem kreskowym z numerem RPW drukuje kancelaria,

- 6) w przypadku, gdy przesyłka wpływająca zawiera kilka odrębnych dokumentów dotyczących różnych spraw, każdy dokument bądź ich komplet podlega odrębnej rejestracji w systemie EZD PUW.
- § 5. 1. Po rejestracji przesyłki wpływającej w postaci papierowej kancelaria wykonuje odwzorowanie cyfrowe wraz z załącznikami.

2.Odwzorowania przesyłek nie wykonuje się, w przypadku gdy:

- a) urządzenia dostępne w punkcie kancelaryjnym nie obsługują formatu przesyłki;
- b) treść jest nieczytelna;
- c) postać jest inna niż papierowa;
- d) postać lub forma jest niemożliwa do skanowania;
- e) dokumentacja znajdująca się w aktach osobowych pracowników Ośrodka;

f) zawiera dokumentację skierowaną do Referatu Finansowego, dotyczącą rachunków, faktur i innych dokumentów księgowych.

3.Pełnego odwzorowania przesyłki nie wykonuje się, w przypadku gdy:

a) liczba jej stron jest większa niż 10;

b)zawiera dokumentację skierowaną do pracowników socjlanych dot. Niebieskich Kart, przy czym obligatoryjnie wprowadzane jest pismo przewodnie;

c) podania klientów pomocy społecznej;

- d) wnioski o przyznanie świadczeń rodzinnych, funduszu alimentacyjnego, stypendium socjlanego itp.
- 4. W przypadku opisanym w ust. 2 dokonuje się wyłącznie wstępnej rejestracji w systemie EZD PUW na podstawie danych zawartych na kopercie i nadaniu RPW wraz z umieszczeniem kodu kreskowego.
- 5. W przypadku opisanym w ust. 3 wykonuje się odwzorowanie cyfrowe co najmniej pisma przewodniego lub pierwszej strony przesyłki, załączając w metadanych opisujących tę przesyłkę informację o objętości (rozmiarze) przesyłki.
- 6. Przesyłki nieotwierane w kancelarii, z uwagi na brak możliwości otwarcia, podlegają wyłącznie wstępnej rejestracji w systemie EZD PUW na podstawie danych zawartych na kopercie i nadaniu RPW wraz z umieszczeniem kodu kreskowego na kopercie.
- 7.W przypadku opisanym w ust. 6 odwzorowanie cyfrowe:

a) może być wykonane w kancelarii i dołączone do metadanych dopiero po zapoznaniu się z treścią wpływu przez adresata;

b) może nie być wykonane, a w systemie EZD PUW pozostają tylko metadane opisujące przesyłkę.

- 8. Odwzorowania cyfrowe sporządza się z należytą starannością i jakością techniczną umożliwiającą zapoznanie się z treścią dokumentu bez potrzeby sięgania do pierwowzoru papierowego.
- 9. Pracownik kancelarii dokonuje wstępnej weryfikacji kompletności i jakości odwzorowań cyfrowych w trakcie skanowania przesyłek.
- 10. W przypadku stwierdzenia braku kompletności lub złej jakości (nieczytelne, niekompletne) odwzorowania cyfrowego pracownik kancelarii skanują ponownie przesyłkę, dla której wykonano złej jakości odwzorowanie.
- 11.W przypadku stwierdzenia poza kancelarią niekompletności lub złej jakości odwzorowania cyfrowego pracownik merytoryczny jest zobowiązany zwrócić się do punktu kancelaryjnego z prośbą o ponowne zeskanowanie przesyłki.
- 12.Przesyłki nierejestrowane w systemie EZD PUW, wymienione w § 3 pkt. 7, pracownik merytoryczny rejestruje w systemie EZD PUW tylko wtedy, gdy w oparciu o nie wszczyna się sprawę.
- 13.Przesyłki nierejestrowane w systemie EZD PUW, wymienione w § 3 pkt. 7, są przekazywane przez pracowników do punktu kancelaryjnego w celu odwzorowania cyfrowego, tylko wtedy, gdy w oparciu o nie wszczyna się sprawę.
- § 6. 1. Punkt kancelaryjny przekazuje koszulki z przesyłkami zarejestrowanymi w systemie EZD PUW bezpośrednio do pracowników komórek organizacyjnych Urzędu do realizacji.
	- 2. Przesyłki nierejestrowane w systemie EZD PUW są rozdzielane przez punkt kancelaryjny do odpowiednich pracowników merytorycznych.
	- § 7. 1. Pracownik kancelarii rejestruje zwrócone listy oraz zwrotne potwierdzenia odbioru w systemie EZD PUW.
		- 2. Punkt kancelaryjny przekazuje listy oraz zwrotne potwierdzenia odbioru pracownikom merytorycznym w sprawach prowadzonych w systemie tradycyjnym.
		- 3. Zwrotne potwierdzenia odbioru spraw prowadzonych w systemie elektronicznym są rejestrowane
		- w składzie chronologicznym zwrotnych potwierdzeń odbioru.

## **Rozdział 3**

# **Postępowanie z przesyłkami wpływającymi do punktu kancelaryjnego w postaci elektronicznej**

- § 8. 1. Przesyłki wpływające za pomocą poczty elektronicznej rejestruje się w systemie EZD PUW w postaci pliku PDF, zapisanego bezpośrednio z klienta poczty wraz z załącznikami, w formatach w jakich zostały przesłane.
	- 2. Dokument elektroniczny, który wpłynął z platformy ePUAP jest rejestrowany w systemie EZD PUW w sposób automatyczny i przekazany przez punkt kancelaryjny do dekretacji.

## **Rozdział 4**

# **Zasady określające prowadzenie składów chronologicznych w Ośrodku**

§ 9. W sprawach prowadzonych elektronicznie w systemie EZD PUW wszystkie czynności kancelaryjne oraz ich dokumentowanie wykonuje się w ramach systemu, a oryginały pism wpływających w postaci papierowej przekazywane są do składu chronologicznego.

1.Składy chronologiczne zlokalizowane są w Ośrodku a dokumenty przechowywane są w segregatorach.

2.W celu przechowywania dokumentacji papierowej dla spraw prowadzonych elektronicznie w Urzędzie tworzy się składy chronologiczne:

a)skład przesyłek dla których dokonano pełne odwzorowanie cyfrowe - SCP;

b)skład przesyłek dla których nie wykonano pełnego odwzorowania cyfrowego lub nie wykonano odwzorowania wcale - SCN;

c)skład zwrotnych potwierdzeń odbioru - SCZ.

- 3.Do składu chronologicznego z zachowaniem podziału, o których mowa w pkt 2 odkłada się pisma przed założeniem lub przypisaniem do akt sprawy.
- 4.Każdy segregator z dokumentacją w składzie chronologicznym opisuje się:
	- a)pełną nazwą Ośrodku;

b)tytułem zawierającym nazwę "Skład chronologiczny", jego symbol i informację o rodzaju przechowywanej dokumentacji zgodnie z pkt 2;

- c)informacją o skrajnych identyfikatorach przesyłek;
- d)rokiem rejestracji w systemie EZD PUW przesyłek.
- 5.W przypadku wyjęcia dokumentacji ze składu chronologicznego należy: a)włożyć w ich miejsce kartę zastępczą zawierającą znak sprawy, jej tytuł, nazwę jednostki

organizacyjnej Urzędu lub nazwisko pracownika wypożyczającego;

- b)odnotować informację, o której mowa w podpunkcie a) w systemie EZD PUW.
- 6.Dopuszcza się wykonanie kopii wyjmowanej dokumentacji, o której mowa w pkt 5.

# **Rozdział 5**

## **Postępowanie z przesyłkami wpływającymi do punktu kancelaryjnegona**

## **informatycznym nośniku danych**

§ 10. 1. Informatyczny nośnik danych wpływający do Ośrodka podlega rejestracji w składzie informatycznych nośników danych.

2. Wyróżniamy następujące typy składów:

- a)pełny nośników danych (SNP) dla nośnika, którego zawartość nie przekracza 50 MB i jego kopia znajduje się w systemie EZD PUW;
- b)niepełny nośników danych (SNN) dla nośnika, którego zawartość przekracza 50 MB, a w systemie EZD PUW nie ma jego kopii.
- 3.Dla nośnika, który jest załącznikiem przesyłki wpływającej, zostaje nadany numer RPW pisma.

## **Rozdział 6**

# **Postępowanie z korespondencją przeznaczoną do wysyłki**

- § 11. 1. Pracownicy merytoryczni przekazują do Kancelarii, do godziny 1300, korespondencję przeznaczoną do wysyłki w postaci papierowej. Korespondencja przygotowana do wysyłki po godz. 13<sup>00</sup> nie będzie przyjmowana przez Kancelarię.
	- 2. Przesyłki do wysłania w postaci papierowej przekazywane są do Kancelarii w zaklejonych kopertach, na których pracownik merytoryczny ma obowiązek nadrukować dane adresowe wygenerowane z systemu EZD PUW lub nakleić etykietę z tymi danymi.
	- 3. W przypadku przesyłek listowych wysyłanych za zwrotnym potwierdzeniem odbioru, pracownik merytoryczny nakleja na kopercie wypełniony druk potwierdzenia odbioru wraz z danymi wygenerowanymi z systemu.
	- 4. Opcję "odbiór osobisty" stosuje się w przypadku przekazania pisma przez pracownika merytorycznego na stanowisku pracy, z jednoczesnym potwierdzeniem przez petenta wygenerowanego z systemu potwierdzenia odbioru pisma, które dołącza się do akt sprawy prowadzonej tradycyjnie lub parafowaniu odbioru dokumentu na egzemplarzu pisma a/a.
	- 5. Korespondencję z instytucjami publicznymi prowadzą komórki organizacyjne za pośrednictwem platformy e-PUAP, o ile nie jest niezbędne przesłanie wersji papierowej dokumentacji.
	- 6. Pracownik kancelarii rejestruje korespondencje wychodzącą w systemie EZD PUW.
	- 7. Przesyłki polecone i polecone ze zwrotnym potwierdzeniem odbioru mające status korespondencji wysłanej są układane w kolejności zgodnie z numerem wynikającym z PKN. 8. W rejestrze korespondencji w EZD PUW tworzy się PKN, którą punkt kancelaryjny drukuje w dwóch egzemplarzach i dołącza do ułożonych w kolejności listów.
	- 9. Listy zwykłe po potwierdzeniu w EZD PUW w rejestrze korespondencji wychodzącej są segregowane według ich wartości i dołączane jest do nich zestawienie zbiorcze ilościowe sporządzone w dwóch egzemplarzach przez punkt kancelaryjny.

# **Rozdział 7**

# **Sposób postępowania z przesyłkami w przypadku awarii systemu EZD PUW**

- § 12. 1. W przypadku wystąpienia awarii systemu EZD PUW pracownicy punku kancelaryjnego niezwłocznie powiadamiają o tym fakcie Kancelarię oraz administratorów systemu EZD PUW.
- 2.Sposób postępowania jest uzależniony od przewidywanego okresu trwania awarii. Ustalenia w tym zakresie podejmuje Kierownik lub osoba przez niego upoważniona po konsultacjach z administratorami systemu EZD PUW.
- 3.Po uzyskaniu informacji, iż awaria jest długotrwała, tzn. jej usunięcie zajmie kilkanaście godzin, punkt kancelaryjny:
- a)rejestruje przesyłki ręcznie wpisując przesyłki w dziennikach korespondencji. b)oznacza przesyłki numerem z dziennika korespondencji;
	- c)jeśli będzie taka możliwość techniczna dokonuje odwzorowania cyfrowego przesyłek i zapisuje skan bezpośrednio na dysk komputera nazywając go w sposób umożliwiający późniejsze załączenie go do właściwej przesyłki w systemie (np. sygnaturą i numerem z dziennika korespondencji).
- 4.Po zarejestrowaniu przesyłek korespondencja przekazywana jest do dekretacji, a w przypadku korespondencji niewymagającej dekretacji bezpośrednio do poszczególnych pracowników.
- 5.W przypadku braku możliwości automatycznego pobierania dokumentacji z platformy e-PUAP do systemu EZD PUW, punkt kancelaryjny rejestruje przesyłki w systemie EZD PUW w taki sposób, aby zachować je w postaci oryginalnego dokumentu elektronicznego wraz z załącznikami, w formatach w jakich zostały przesłane.
- § 13. 1. Po usunięciu awarii pracownik punktu kancelaryjnego:
	- a)rejestruje w systemie EZD PUW przesyłki wcześniej wpisane ręcznie do dzienników korespondencji, a nadane numery przesyłek wpisuje w dziennikach korespondencji przyporządkowując je do właściwej przesyłki (np. obok numeru, pod którym zarejestrowano daną przesyłkę);
	- b)dołącza właściwe, wcześniej wykonane skany jako załączniki;
	- c)uzupełnia metadane w polu "Uwagi" wpisując sygnaturę i numer z dziennika korespondencji, którymi przesyłka została oznaczona;
	- d)przekazuje przesyłki w systemie zgodnie z wcześniej rozdzielonymi przesyłkami w postaci papierowej.
	- 2.Po usunięciu awarii pracownik dysponujący przesyłką w postaci papierowej umieszcza na jej pierwszej stronie numer RPW.
	- 3.W sytuacji, gdy nie było możliwe dokonanie odwzorowania cyfrowego przesyłki w punkcie kancelaryjnym (np. awaria sieci energetycznej) - po usunięciu awarii pracownicy punktu kancelaryjnego:
		- a)rejestrują w systemie EZD PUW przesyłki wcześniej wpisane ręcznie do dzienników korespondencji a nadane numery przesyłek wpisuje w dziennikach korespondencji przyporządkowując je do właściwej przesyłki (np. obok numeru, pod którym zarejestrowano daną przesyłkę);
		- b)uzupełniają metadane w polu Uwagi wpisując sygnaturę i numer z dziennika korespondencji, którymi przesyłka została oznaczona;
		- c)przekazują przesyłki w systemie zgodnie z wcześniej rozdzielonymi przesyłkami w postaci papierowej.
	- 4.W przypadku braku możliwości wykonania odwzorowania cyfrowego w punkcie kancelaryjnym, pracownicy merytoryczni wykonują odwzorowanie cyfrowe na stanowisku pracy, a na pierwszej stronie przesyłki w postaci papierowej umieszczają numer RPW.
- § 14. 1. W czasie awarii pisma są podpisywane poza systemem EZD PUW i wprowadzane do systemu po usunięciu awarii.
	- 2.W przypadku korespondencji wychodzącej punkt kancelaryjny wpisuje przesyłki ręcznie do PKN, prowadzonej w postaci papierowej.

## **Rozdział 8 Postanowienia końcowe**

§ 15. Bezpośredni nadzór nad poprawnością wykonywania czynności kancelaryjnych w punktach kancelaryjnych sprawuje koordynator czynności kancelaryjnych.

§ 16. W kwestiach nieuregulowanych niniejszą instrukcją stosuje się odpowiednie przepisy instrukcji kancelaryjnej i archiwalnej.

Załącznik Nr 2 do zarządzenia Nr 8/2022 Kierownik Gminnego Ośrodka Pomocy Społecznej w Nowince z dnia 30 grudnia 2022 r.

# **INSTRUKCJA UŻYTKOWANIA SYSTEMU ELEKTRONICZNEGO ZARZĄDZANIA DOKUMENTACJĄ DO WSPOMAGANIA WYKONYWANIA CZYNNOŚCI KANCELARYJNYCH W GMINNYM OŚRODKU POMOCY SPOŁECZNEJ W NOWINCE**

#### **Rozdział 1**

#### **Przepisy ogóle**

§ 1. Instrukcja użytkowania systemu elektronicznego zarządzania dokumentacją do wspomagania wykonywania czynności kancelaryjnych w Gminnym Ośrodku Pomocy Społecznej w Nowince, zwana dalej "instrukcją", ma na celu uszczegółowienie zasad i trybu postępowania z dokumentacją otrzymaną i wytworzoną w Gminnym Ośrodku Pomocy Społecznej w Nowince przy wykorzystaniu systemu elektronicznego zarządzania dokumentacją, zwanego dalej "systemem EZD PUW", do wspomagania czynności kancelaryjnych w systemie tradycyjnym. Instrukcja swym zakresem obejmuje wszystkie komórki organizacyjne urzędu.

§ 2. Użyte w instrukcji określenia oznaczają:

1)**administrator systemu EZD PUW/administratorzy systemu EZD PUW** – osoby

odpowiedzialne za nadzór informatyczny nad zarządzaniem systemem EZD PUW;

2)**koordynator** – wyznaczona przez Kierownika osoba lub osoby odpowiedzialne za funkcjonowanie systemu w komórce organizacyjnej,

- 3)**dekretacja** adnotacja umieszczana na piśmie lub do niego dołączana, zawierająca wskazanie osoby lub komórki organizacyjnej, wyznaczonej do załatwienia sprawy, która może zawierać dyspozycje co do terminu i sposobu załatwienia sprawy;
- 4)**kierownik** osoba kierującą komórką organizacyjną lub osoba ją zastępująca w zakresie wykonywania jej zadań, także osoba zajmująca samodzielne stanowisko pracy;
- 5)**Elektroniczne Zarządzanie Dokumentacją (EZD PUW)** system wykonywania czynności kancelaryjnych, dokumentowania przebiegu załatwiania spraw, gromadzenia i tworzenia dokumentacji w postaci elektronicznej, realizowany w ramach systemu teleinformatycznego;
- 6)**ePUAP**  elektroniczna platforma usług administracji publicznej;
- 7)**ESP** elektroniczna skrzynka podawcza, w rozumieniu przepisów ustawy z dnia 17 lutego 2005 r. o informatyzacji działalności podmiotów realizujących zadania publiczne (Dz. U. z 2021 r. 2070);
- 8)**informatyczny nośnik danych** nośnik, na którym zapisano dokumentację w postaci elektronicznej;

9) **instrukcja kancelaryjna** – Zarządzenie Nr 13/2013 Kierownka Gminnego Ośrodka Pomocy Społecznej w Nowince z dnia 9 grudnia 2013 r. w sprawie ustalenia instrukcji kancelaryjnej, jednolitego rzeczowego wykazu akt i instrukcji o organizacji i zakresie działania skłądnicy akt w Gminnym Ośrodku Pomocy Społecznej w Nowince:

10)**JRWA**– jednolity rzeczowy wykaz akt, załącznik do Zarządzenia Nr 2/2022 Kierownika Gminnego Ośrodka Pomocy Społecznej w Nowince z dnia 17 stycznia 2022 roku w sprawie zmiany Zarządzenia Nr 13/2013 Kierownka Gminnego Ośrodka Pomocy Społecznej w Nowince z dnia 9 grudnia 2013 r. w sprawie ustalenia instrukcji kancelaryjnej, jednolitego rzeczowego wykazu akt i instrukcji o organizacji i zakresie działania skłądnicy akt w Gminnym Ośrodku Pomocy Społecznej w Nowince:

- 11)**komórka organizacyjna** wydzielona organizacyjnie część struktury urzędu, np. referat, samodzielne stanowisko pracy;
- 12)**koordynator czynności kancelaryjnych** osoba wyznaczona przez Wójta do bieżącego nadzoru nad prawidłowością wykonywania czynności kancelaryjnych, w szczególności w zakresie doboru klas z rzeczowego wykazu akt do załatwianych spraw, właściwego zakładania spraw i prowadzenia akt spraw;
- 13)**koszulka** widok w systemie EZD PUW, który umożliwia grupowanie w systemie dokumentów, rejestrowanie przesyłek i prowadzenie sprawy;
- 14)**kwalifikowany podpis elektroniczny** podpis elektroniczny w rozumieniu ustawy z dnia 5 września 2016 r. o usługach zaufania oraz identyfikacji elektronicznej (Dz. U. z 2021 r. poz.1797);
- 15)**metadane** zestaw usystematyzowanych informacji, logicznie powiązanych z przesyłką, sprawą lub inną dokumentacją, ułatwiających ich wyszukiwanie, kontrolę, zrozumienie, długotrwałe przechowywanie oraz zarządzanie;
- 16)**PKN** pocztowa książka nadawcza;
- 17)**pracownik merytoryczny** osoba prowadząca sprawę, załatwiająca merytorycznie daną sprawę, wykonująca w tym zakresie przewidziane czynności kancelaryjne, w szczególności rejestrowanie sprawy, przygotowywanie projektów pism w sprawie, dbanie o terminowość załatwienia sprawy i kompletowanie akt sprawy lub grupująca dokumentację nietworzącą akt sprawy;
- 18)**przesyłka** dokumentacja otrzymana lub wysyłana w każdy możliwy sposób, w tym dokumenty elektroniczne przesyłane za pośrednictwem ESP;
- 19)**punkt kancelaryjny** komórka organizacyjna, w tym sekretariat, stanowisko pracy w której pracownicy są uprawnieni do przyjmowania lub wysyłania przesyłek, a także pracownik prowadzący sprawę w zakresie przesyłek elektronicznych kierowanych do niego bezpośrednio lub automatycznie przekazywanych przez systemy informatyczne;
- 20)**RPW** rejestr przesyłek wpływających;
- 21)**Ośrodek**  Gminny Ośrodek Pomocy Społecznej w Nowince;
- 22)**system podstawowy** system wykonywania czynności kancelaryjnych, dokumentowania przebiegu załatwiania spraw, gromadzenia i tworzenia dokumentacji w urzędzie;
- 23)**system tradycyjny** system wykonywania czynności kancelaryjnych, dokumentowania przebiegu załatwiania spraw, gromadzenia i tworzenia dokumentacji w postaci nieelektronicznej, z możliwością korzystania z narzędzi informatycznych do wspomagania procesu obiegu dokumentacji w tej postaci;
- 24)**użytkownik systemu EZD PUW** pracownik zobowiązany do pracy w systemie EZD PUW.
- § 3. 1. Kierownik ośrodka odpowiada w szczególności za:
	- a)nadzór nad znajomością i stosowaniem niniejszej instrukcji przez pracowników danej komórki organizacyjnej;
	- b)nadzór nad wykonywaniem czynności kancelaryjnych zgodnie z instrukcją kancelaryjną, JRWA, instrukcją archiwalną oraz niniejszą instrukcją w danej komórce organizacyjnej.
	- 2.Administratorzy systemu EZD PUW odpowiadają za:

a)nadzór nad prawidłową obsługą systemu EZD PUW w Urzędzie przy użyciu narzędzi i usług dostarczanych w ramach systemu,

- b)pomoc pracownikom we właściwej obsłudze systemu EZD PUW;
- c)przyjmowanie od pracowników zgłoszeń usterek;

d)testowania nowych wersii i funkcji systemu EZD PUW;

e)opracowywania danych konfiguracyjnych i szablonów dotyczących urzędu;

3.Do obowiązków administratora należy między innymi:

a)należyte zabezpieczenie dostępu do serwera poprzez sieć,

- b)kontrola stanu technicznego serwera i jego konserwacja w zakresie dopuszczanym warunkami gwarancji dostarczonej wraz ze sprzętem,
- c)wykonywanie regularnych kopii bezpieczeństwa danych przechowywanych w bazie danych jak również danych konfiguracyjnych serwera,
- d)właściwe przechowywanie w/w kopii w celu ich jak najdłuższej przydatności

w szczególności w przypadku awarii systemu EZD PUW,

e)odtwarzanie bazy danych systemu EZD PUW w razie awarii,

- f)utrzymywanie kontaktu z serwisem dostawcy systemu oraz koordynacja działań serwisu i użytkowników w wypadku awarii,
- g)wprowadzenie nowych pracowników w zakresie obsługi systemu EZD PUW i obowiązujących procedur związanych z zarządzaniem dokumentacją w urzędzie; h)inicjowanie rozwiązań mających na celu rozwój systemu EZD PUW oraz usprawnienie pracy urzędu;

i)nadawanie oraz odbieranie uprawnień użytkownikom systemu.

4.Koordynator czynności kancelaryjnych odpowiada w szczególności za:

a)bieżący nadzór nad prawidłowością wykonywania czynności kancelaryjnych w systemie tradycyjnym i systemie EZD PUW;

b)informowanie Kierownika lub osoby przez niego upoważnionej o nieprawidłowościach

- i problemach związanych z wykonywaniem czynności kancelaryjnych oraz dokumentowaniem przebiegu spraw w ośrodku, w tym również w systemie EZD PUW;
- c)podejmowanie działań celem zapewnienia prawidłowego wykonywania czynności kancelaryjnych i dokumentowania przebiegu załatwianych spraw w urzędzie.

5.Użytkownik systemu EZD PUW/pracownik merytoryczny odpowiada w szczególności za:

- a)postępowanie z dokumentacją zgodnie z instrukcją kancelaryjną, JRWA, instrukcją archiwalną oraz niniejszą instrukcją;
- b)zgłaszanie problemów w użytkowaniu systemu EZD PUW administratorom zarządzania systemem EZD PUW;

c)informowanie kierownika komórki o nieprawidłowościach i problemach związanych z wykonywaniem czynności kancelaryjnych i dokumentowaniem przebiegu spraw załatwianych w komórce.

6.Każdy z użytkowników systemu EZD PUW w przypadku nieobecności może być zastąpiony przez innego pracownika zgodnie z zakresem czynności lub na podstawie decyzji Kierownika na pracownika.

7.Prawo wglądu do koszulek w systemie EZD PUW posiadają:

a)Kierownik;

- b)użytkownicy systemu EZD PUW, którzy je utworzyli bądź otrzymali w drodze przekazania lub udostępnienia;
- c)wyznaczeni zastępcy użytkownika systemu EZD PUW;
- d)punkt kancelaryjny;
- e)administratorzy systemu EZD PUW w celu udzielania użytkownikom systemu EZD PUW pomocy technicznej i/lub merytorycznej;
- f)koordynator czynności kancelaryjnych w celu weryfikacji prawidłowości wykonywania czynności kancelaryjnych w systemie EZD PUW.
- § 4. 1. Dostęp do dokumentacji w systemie EZD PUW wynika z zakresu obowiązków pracownika i spraw, które prowadzi.
- 2. W przypadku zablokowania dostępu do konta, sprawy niezakończone podlegają przejęciu przez osobę wyznaczoną jako zastępca osoby, której konto zostało zablokowane.

## **Rozdział 2**

## **Rozdział i dekretacja przesyłek**

§ 5. 1. Miejscem rejestrowania i odwzorowania w systemie EZD PUW przesyłek wpływających do ośrodka jest punkt kancelaryjny.

- 2.Po zarejestrowaniu i zeskanowaniu przesyłki wpływającej w formie papierowej punkt kancelaryjny sprawdza kompletność i czytelność powstałej kopii cyfrowej.
- 3.Przesyłki wpływające w postaci elektronicznej rejestruje się w systemie EZD PUW w taki sposób, aby zachować je w postaci oryginalnego dokumentu elektronicznego wraz z załącznikami, w formatach w jakich zostały przesłane.
- 4.Wykazy przesyłek niepodlegających rejestracji, nieotwieranych oraz niepodlegających odwzorowaniu cyfrowemu zawiera "Instrukcja użytkowania systemu elektronicznego zarządzania dokumentacją do wspomagania wykonywania czynności kancelaryjnych w punkcie kancelaryjnym Gminnego Ośrodka Pomocy Społecznej w Nowince " *stanowiąca załącznik Nr 2 do niniejszego Zarządzenia.*
- 5.Pisma wewnętrzne tworzone na użytek urzędu nie są przesyłkami wpływającymi.
- 6.Punkt kancelaryjny przekazuje koszulki z przesyłkami zarejestrowanymi w systemie EZD PUW zgodnie z dekretacją oraz przesyłki nie dekretowane bezpośrednio do pracowników ośrodka do realizacji.
- 7.Przesyłki nierejestrowane w systemie EZD PUW są rozdzielane przez punkt kancelaryjny do odpowiednich pracowników merytorycznych.
- 8.W przypadku błędnego rozdzielenia przesyłek odbiorca niezwłocznie zwraca koszulkę do nadawcy za pomocą polecenia "Zwróć" w systemie EZD PUW podając powód zwrotu, jednocześnie zwracając dokument w wersji papierowej.
- 9.Przesyłkę wpływającą od klienta zewnętrznego bezpośrednio na stanowisko pracy, pracownik merytoryczny przekazuje je do punktu kancelaryjnego w celu rejestracji w systemie EZD PUW.
- § 6. Zasady dekretacji przesyłek wpływających do urzędu:
	- 1.Dekretacji dokonują: Kierownik lub osoba go zastępująca podczas jego nieobecności.
	- 2.Dekretacji dokonuje się na dokumentacji papierowej oraz w systemie EZD PUW w przypadku spraw prowadzonych elektronicznie.
	- 3.Dekretacja sporządzona na dokumentacji w postaci papierowej jest odzwierciedlana w systemie EZD PUW przez pracownika kancelarii w momencie przekazywania pisma do pracownika merytorycznego.
	- 4.Zmiany dekretacji dokonuje dekretujący lub osoba go zastępująca.
	- 5.Dekretacja koszulek w systemie EZD PUW odbywa się za pomocą polecenia "Przekaż".
	- 6.Dekretacja koszulek w systemie EZD PUW możliwa jest wyłącznie na jednego pracownika.
	- 7.W przypadku konieczności odzwierciedlenia w systemie EZD PUW dekretacji na kilku pracowników, koszulkę przekazuje się pracownikowi, który został wskazany w dekretacji jako merytoryczny (pierwszy wymieniony w dekretacji na dokumentacji papierowej) oraz udostępnienia pozostałym wymienionym w dekretacji pracownikom w trybie "do edycji" lub "do wglądu".
	- 8.Dekretacji nie podlegają przesyłki zawierające:

a)dokumentację kadrową min. wnioski o urlop;

b)dokumentację z Zakładowego Funduszu Świadczeń Socjalnych.

# **Rozdział 3**

## **Postępowanie z przesyłkami wpływającymi do ośrodka, zarejestrowanymi w systemie EZD PUW.**

§ 7. 1. Pracownik merytoryczny zapoznaje się z zawartością przekazanej mu w drodze dekretacji koszulki, po czym:

a)przekazuje korespondencję, która wpłynęła w wersji papierowej pracownikowi kancelarii w celu zarejestrowania w składzie chronologicznym;

b)zakłada dla danej koszulki sprawę w przypadku spraw prowadzonych elektronicznie, gdy umieszczona w niej zarejestrowana przesyłka wszczyna nową sprawę z zastrzeżeniem ust. 3; c)dokonuje w systemie EZD PUW powiązania, za pomocą polecenia "Powiąż", danej koszulki z założoną sprawą w przypadku, gdy umieszczona w niej zarejestrowana przesyłka dotyczy sprawy już prowadzonej;

- d)w przypadku gdy koszulka zawiera dokumentację, która nie tworzy akt sprawy zamyka ją za pomocą polecenia "Zakończ";
- e)w przypadku gdy koszulka zawiera dokumentację stanowiącą część sprawy prowadzonej tradycyjnie zamyka ją za pomocą polecenia "Zakończ";

f)zgłasza do punktu kancelaryjnego błędy powstałe w trakcie rejestracji.

- 2.Wszelkie tworzone pisma w tej sprawie należy dołączać do koszulki, na podstawie której założono sprawę.
- 3.W przypadku błędnej dekretacji użytkownik systemu EZD PUW, na którego została zadekretowana koszulka, zwraca ją w systemie EZD PUW nadawcy jednocześnie z dokumentem w postaci papierowej, z zaznaczeniem powodu zwrotu koszulki.
- 4.Pracownik merytoryczny uzupełnia podstawowe metadane wszystkich dokumentów elektronicznych w koszulce oraz odpowiada za ich poprawność i kompletność.
- 5.Pracownik merytoryczny odpowiada za kompletność akt prowadzonej sprawy.
- § 9. 1. Postępowanie z przesyłkami wpływającymi na informatycznych nośnikach danych określa instrukcja kancelaryjna.
	- 2. Przesyłki przekazane na informatycznym nośniku danych powinny zostać sprawdzone pod kątem obecności szkodliwego oprogramowania.
- § 10. 1. Udostępnianie koszulek w systemie EZD PUW odbywa się za pomocą polecenia "Udostępnij".
	- 2.Udostępnianie koszulek stosuje się w przypadku:
		- a. udziału kilku pracowników w załatwianiu i rozstrzyganiu sprawy;
		- b. merytorycznej konieczności zapoznania się co najmniej dwóch użytkowników systemu EZD PUW z przynajmniej jednym dokumentem wchodzącym w jej skład;
	- 3.Po zrealizowaniu wszystkich czynności w koszulce udostępnionej, w tym również zapoznania się z treścią dokumentu do wglądu, należy zakończyć pracę z koszulką poprzez polecenie "Zakończ" i wybór opcji "Zwykłe zakończenie".
	- 4.Z polecenia "Zakończ" korzysta również pracownik merytoryczny po zrealizowaniu czynności przez pracowników, którym udostępniono koszulkę.
- § 11. 1. Przesyłka, z której treści wynika konieczność założenia kilku spraw podlega jednokrotnej rejestracji.

2.Koszulka, o której mowa w ust. 1, powinna zostać:

a. skopiowana za pomocą polecenia "Kopia wewnętrzna" w komórce merytorycznej, a następnie jej kopie przekazane wymienionym w dekretacji użytkownikom systemu EZD

PUW do realizacji:

b. udostępniona pracownikom w celu zapoznania się z treścią przesyłki lub w przypadku potrzeby dołączenia przez pracowników dokumentacji do akt sprawy przy wykorzystaniu opcji "wkład własny".

3.Użytkownik systemu EZD PUW, który otrzymał kopię wewnętrzną koszulki nadaje jej znak sprawy zgodnie z właściwością i postępuje z nią zgodnie z normalnym trybem załatwiania i rozstrzygania spraw.

4.W przypadku, gdy przesyłka wpływająca zawiera dokumenty dotyczące różnych spraw, każdy dokument bądź ich komplet podlega odrębnej rejestracji w systemie EZD PUW.

# **Rozdział 4 Akceptacja pism**

§ 12. 1. Pracownik merytoryczny przed przekazaniem projektów pism kierownikowi w systemie EZD PUW zaznacza pisma przeznaczone do akceptacji.

- 2.Projekty pism, które mają zostać przedłożone w postaci papierowej do podpisu Kierownikowi są najpierw wysyłane do akceptacji w systemie.
- 3.Po uzyskaniu akceptacji, pracownik merytoryczny, dokonuje wydruku zaakceptowanych wersji pism i przekazuje je do podpisu lub Kierownik podpisuje w EZD.

#### **Rozdział 5**

#### **Przygotowanie i rejestracja przesyłek wychodzących**

- § 13. 1. Pismo przeznaczone do wysyłki w postaci elektronicznej tworzy się przez:
	- a)umieszczenie na końcu pisma informacji zawierającej: imię i nazwisko osoby podpisującej oraz zajmowane stanowisko służbowe a w przypadku działania z upoważnienia dodanie informacji "z upoważnienia";
	- b)umieszczenie pod ww. informacją adnotacji: /podpisano kwalifikowanym podpisem elektronicznym/;
	- c)podpisanie pisma kwalifikowanym podpisem elektronicznym;
	- d)podpisanie odręcznie wydrukowanej treści pisma w postaci elektronicznej, celem włączenia do akt sprawy.
	- 2.Pismo przeznaczone do wysyłki przez ePUAP tworzy się przez:
		- a) stworzenie przesyłki w formacie .xml za pomocą funkcji "ePismo";
		- b)podpisanie pisma kwalifikowanym podpisem elektronicznym;

c)umieszczenie na końcu pisma informacji zawierającej: imię i nazwisko osoby podpisującej oraz zajmowane stanowisko służbowe, a w przypadku działania z upoważnienia dodanie informacji "z upoważnienia";

d)umieszczenie pod ww. informacją adnotacji: /podpisano kwalifikowanym podpisem elektronicznym/;

e)podpisanie odręcznie wydrukowanej treści pisma w postaci elektronicznej i wydrukowanie UPO, celem włączenia do akt sprawy.

3.Pismo przeznaczone do wysyłki w postaci papierowej tworzy się przez:

a)umieszczenie na końcu pisma informacji zawierającej: imię i nazwisko osoby podpisującej oraz zajmowane stanowisko służbowe, a w przypadku działania z upoważnienia dodanie informacji "z upoważnienia";

- b)wydrukowanie ostatecznie zaakceptowanej wersji pisma;
- c)opatrzenie pisma odpowiednimi pieczęciami;
- d)parafowanie egzemplarza pisma a/a przez pracownika merytorycznego oraz w przypadku pism podpisywanych przez Kierownika lub osobę jego zastępujacą;
- e)podpisanie odręczne pisma.
- 4.Pisma przeznaczone do wysyłki w postaci papierowej sporządza się w co najmniej dwóch egzemplarzach, przy czym jeden przeznaczony jest do włączenia do akt sprawy.
	- § 14. 1. Pracownicy merytoryczni przekazują do punktu kancelaryjnego, do godziny 1300, korespondencję przeznaczoną do wysyłki w postaci papierowej. Korespondencja przygotowana do wysyłki po godz. 13<sup>00</sup> nie będzie przyjmowana przez punkt kancelaryjny.

2.Przygotowanie w systemie EZD PUW wysyłki pisma przez pracownika merytorycznego polega na:

a)wydrukowaniu koperty z danymi adresowymi lub etykiety adresowej;

b)zapakowaniu przesyłki do koperty o możliwie najmniejszym formacie;

c)o ile jest to niezbędne, wypełnienie druku potwierdzenia odbioru.

- 3.W sytuacji, gdy kilka spraw dotyczy jednego adresata, należy zastosować korespondencję zbiorczą.
- 4.Opcję "odbiór osobisty" stosuje się w przypadku przekazania pisma przez pracownika merytorycznego na stanowisku pracy, z jednoczesnym potwierdzeniem przez klienta wygenerowanego z systemu potwierdzenia odbioru pisma, które dołącza się do akt sprawy prowadzonej tradycyjnie lub parafowaniu odbioru dokumentu na egzemplarzu pisma a/a.

5.Korespondencję z instytucjami publicznymi prowadzi się za pomocą platformy ePUAP, o ile nie jest niezbędne przesłanie wersji papierowej dokumentacji.

- 6.Zakończenia sprawy w systemie EZD PUW dokonuje pracownik merytoryczny poprzez polecenie "Zakończ", po uzyskaniu potwierdzenia wysłania korespondencji wychodzącej danej sprawy.
- 7.W sytuacji gdy należy wysłać pismo stanowiące część akt sprawy nie prowadzonej przez system EZD PUW, pracownik merytoryczny zakłada w systemie EZD PUW koszulkę przez polecenie "Nowa koszulka" i postępuje, w zależności od sposobu wysyłki, odpowiednio wg. ust.1 lub 4 i zamyka koszulkę bez nadawania jej znaku sprawy poleceniem "Zakończ".
- § 15. Korespondencja przygotowana do wysyłki podlega rejestracji w PKN.

# **Rozdział 6**

## **Postanowienia końcowe**

§ 16. W kwestiach nieuregulowanych niniejszą instrukcją stosuje się odpowiednie przepisy instrukcji kancelaryjnej i archiwalnej